# **Table of Contents**

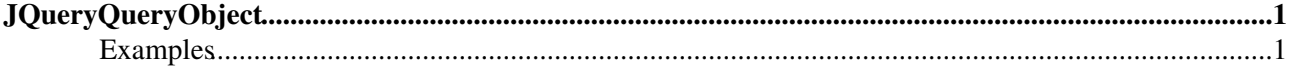

# <span id="page-1-0"></span>**[JQueryQueryObject](#page-1-0)**

Homepage: <http://plugins.jquery.com/project/query-object> Author(s): Blair Mitchelmore Version: 2.1.7

This extension creates a singleton query string object for quick and readable query string modification and creation. This plugin provides a simple way of taking a page's query string and creating a modified version of this with little code.

## <span id="page-1-1"></span>**Examples**

```
var url = location.search;
> "?action=view&section=info&id=123&debug&testy[]=true&testy[]=false&testy[]"
var section = $.query.get('section');
> "info"
var id = $.query.get('id');
> 123
var debug = $.query.get('debug');
> true
var arr = $.query.get('testy');
> ["true", "false", true]
var arrayElement = $.query.get('testy[1]');
> "false"
var newUrl = $.query.set("section", 5).set("action", "do").toString();
> "?action=do&section=5&id=123"
var newQuery = "" + $.query.set('type', 'string');
> "?action=view&section=info&id=123&type=string"
var oldQuery = $.query.toString();
> "?action=view&section=info&id=123"
var oldQuery2 = $.query;
> ?action=view&section=info&id=123
var newerQuery = $.query.SET('type', 'string');
> ?action=view&section=info&id=123&type=string
var notOldQuery = $.query.toString();
> "?action=view&section=info&id=123&type=string"
var oldOueryAgain = $.query.REMOVE("type");
> ?action=view&section=info&id=123
var emptyQuery = $.query.empty();
> 0.0var stillTheSame = $.query.copy();
> ?action=view&section=info&id=123
```
[Edit](https://wiki.iac.ethz.ch/bin/edit/System/JQueryQueryObject?t=1715945451;nowysiwyg=1) | [Attach](https://wiki.iac.ethz.ch/bin/attach/System/JQueryQueryObject) | Print version | [History](https://wiki.iac.ethz.ch/bin/rdiff/System/JQueryQueryObject?type=history): %REVISIONS% | [Backlinks](https://wiki.iac.ethz.ch/bin/oops/System/JQueryQueryObject?template=backlinksweb) | Raw View | [More topic actions](https://wiki.iac.ethz.ch/bin/oops/System/JQueryQueryObject?template=oopsmore¶m1=%MAXREV%¶m2=%CURRREV%) Topic revision: r2 - 08 Feb 2010 - 13:07:54 - [ProjectContributor](https://wiki.iac.ethz.ch/Main/ProjectContributor)

- $\bullet$  [System](https://wiki.iac.ethz.ch/System/WebHome)
- [Log In](https://wiki.iac.ethz.ch/bin/logon/System/JQueryQueryObject)
- **Toolbox**
- $\blacksquare$  [Users](https://wiki.iac.ethz.ch/Main/WikiUsers)
- $\bullet$   $\blacksquare$  [Groups](https://wiki.iac.ethz.ch/Main/WikiGroups)
- $\bullet$   $\blacksquare$  [Index](https://wiki.iac.ethz.ch/System/WebTopicList)
- $\bullet$  [Search](https://wiki.iac.ethz.ch/System/WebSearch)
- **F** [Changes](https://wiki.iac.ethz.ch/System/WebChanges)
- $\blacksquare$  [Notifications](https://wiki.iac.ethz.ch/System/WebNotify)
- **N** [RSS Feed](https://wiki.iac.ethz.ch/System/WebRss)

JQueryQueryObject 1

- $\overline{\mathbb{R}}$  [Statistics](https://wiki.iac.ethz.ch/System/WebStatistics)
- [Preferences](https://wiki.iac.ethz.ch/System/WebPreferences)
- **User Reference**
- [BeginnersStartHere](https://wiki.iac.ethz.ch/System/BeginnersStartHere)
- [TextFormattingRules](https://wiki.iac.ethz.ch/System/TextFormattingRules)
- [Macros](https://wiki.iac.ethz.ch/System/Macros)
- [FormattedSearch](https://wiki.iac.ethz.ch/System/FormattedSearch)
- [QuerySearch](https://wiki.iac.ethz.ch/System/QuerySearch)
- [DocumentGraphics](https://wiki.iac.ethz.ch/System/DocumentGraphics)
- [SkinBrowser](https://wiki.iac.ethz.ch/System/SkinBrowser)
- [InstalledPlugins](https://wiki.iac.ethz.ch/System/InstalledPlugins)

### • **Admin Maintenance**

- [Reference Manual](https://wiki.iac.ethz.ch/System/ReferenceManual)
- [AdminToolsCategory](https://wiki.iac.ethz.ch/System/AdminToolsCategory)
- [InterWikis](https://wiki.iac.ethz.ch/System/InterWikis)
- [ManagingWebs](https://wiki.iac.ethz.ch/System/ManagingWebs)
- [SiteTools](https://wiki.iac.ethz.ch/System/SiteTools)
- [DefaultPreferences](https://wiki.iac.ethz.ch/System/DefaultPreferences)
- [WebPreferences](https://wiki.iac.ethz.ch/System/WebPreferences)

#### • **Categories**

- [Admin Documentation](https://wiki.iac.ethz.ch/System/AdminDocumentationCategory)
- [Admin Tools](https://wiki.iac.ethz.ch/System/AdminToolsCategory)
- [Developer Doc](https://wiki.iac.ethz.ch/System/DeveloperDocumentationCategory)
- [User Documentation](https://wiki.iac.ethz.ch/System/UserDocumentationCategory)
- [User Tools](https://wiki.iac.ethz.ch/System/UserToolsCategory)

### • **Webs**

- [Public](https://wiki.iac.ethz.ch/Public/WebHome)
- [System](https://wiki.iac.ethz.ch/System/WebHome)
- •
- •

**EV FOSWIKI** Copyright © by the contributing authors. All material on this site is the property of the contributing authors.

Ideas, requests, problems regarding Wiki? [Send feedback](mailto:urs.beyerle@env.ethz.ch?subject=Wiki %20Feedback%20on%20System.JQueryQueryObject)